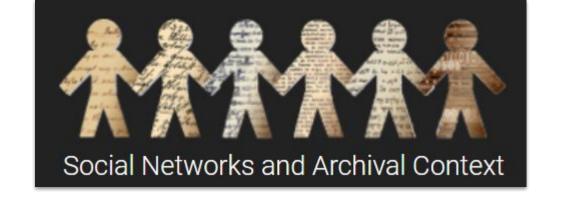

SNAC Editing Cheat Sheet - Persons

#### Minimum & Optimal Requirements

Find all modules & extra materials on the **SNAC Website** 

Questions? Ask the NARA SNACSchool Team: <a href="mailto:snac@nara.gov">snac@nara.gov</a>

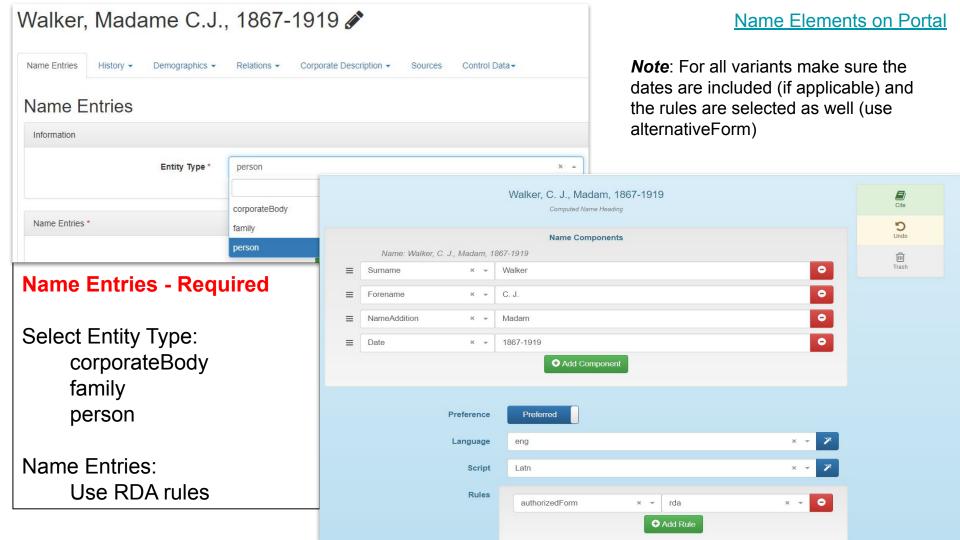

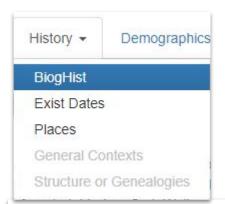

## History

#### **BiogHist - Optimal**

Try to use at least one citation for BiogHist

#### Biographical History

Madam C.J. Walker was an American entrepreneur, philanthropist, and political and social activist. She is recorded as the first female self-made millionaire in America; her fortune came by developing and marketing a line of cosmetics and hair care products for black women through the business she founded, Madam C. J. Walker Manufacturing Company.

She was born Sarah Breedlove in Delta, Louisiana; she was the first child in her family born into freedom after the Emancipation Proclamation was signed. Sarah moved to Vicksburg, Mississippi after being orphaned at the age of 10 and worked as a domestic servant. She married Moses McWilliams in 1882 and had a daughter, A'Lelia. She remarried in 1894 to John Davis but left him in 1903. She then married Charles Joseph Walker in 1906 and became known as Madam C. J. Walker.

In 1888, Madam C. J. Walker and her daughter moved to St. Louis working as a laundress. She suffered dandfruff and scalp ailments; this was common among black women of her era. She developed a line of hair care products in 1905, selling her products door to door. In 1908, Walker and her husband relocated to Pittsburgh, Pennsylvania, where they opened a beauty parlor and established Lelia College to train "hair cultists." As an advocate of black women's economic independence, she opened training programs in the "Walker System."

In 1910, Walker relocated her businesses to Indianapolis, where she established the headquarters for the Madam C. J. Walker Manufacturing Company. Walker later built a factory, hair salon, and beauty school to train her sales agents, and added a laboratory to help with research.

Walker was a prominent philanthropist and activist. She delivered lectures on political, economic, and social issues at conventions sponsored by powerful black institutions. Her friends and associates included Booker T. Washington, Mary McLeod Bethune, and W. E. B. Du Bois. During World War I, Walker was a leader in the Circle For Negro War Relief and advocated for the establishment of a training camp for black army officers. In 1917, she joined the executive committee of New York chapter of the National Association for the Advancement of Colored People (NAACP). She died on May 25, 1919, from kidney failure and complications of hypertension.

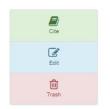

Don't forget the Language and Script! (We use the ISO codes)

Language eng
Script Latn

# History

Exist Dates Optimal
Use DACS rules

for determining the dates

### **Places - Optimal**

Minimum one location

For both: edit existing section or Add New; fill out relevant information

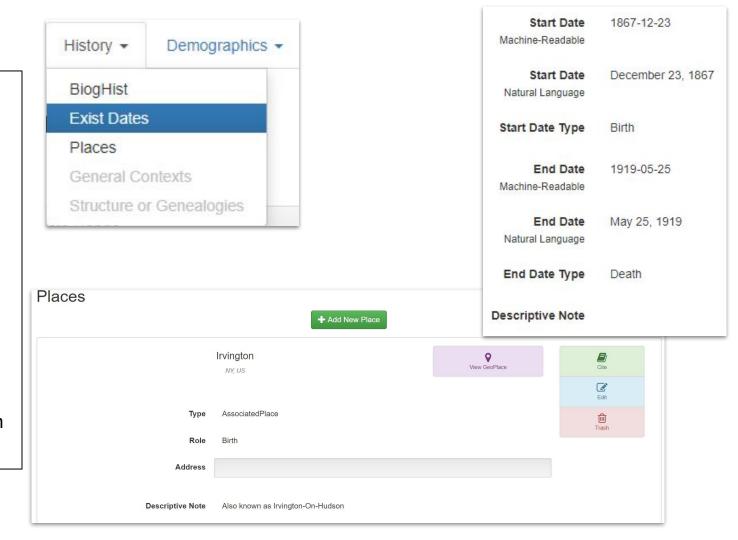

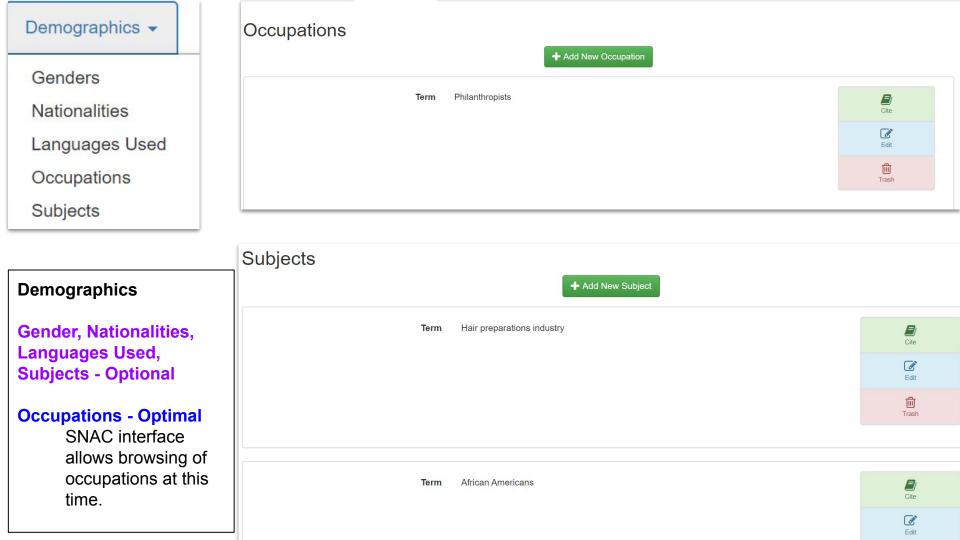

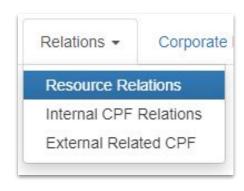

#### Relations

#### **Resource Relations - Required**

Minimum one archival resource

Don't forget to select the correct role for the resource to the entity

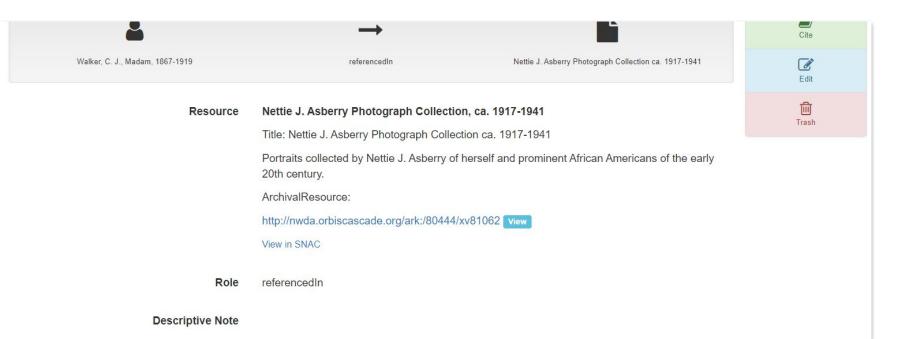

#### Adding a new resource:

Perform a search for a resource. If it's in SNAC already select the archival resource; otherwise create a new resource and follow the steps

Make sure to add the selected role for the resource (creatorOf, referencedIn, etc.)

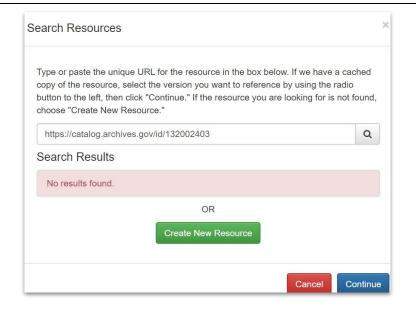

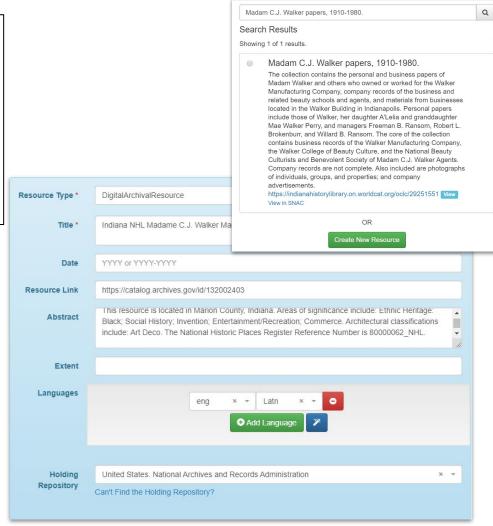

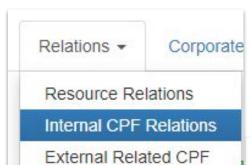

#### Relations

**Descriptive Note** 

#### **Internal CPF Relations - Optimal**

Minimum one internal CPF relation link

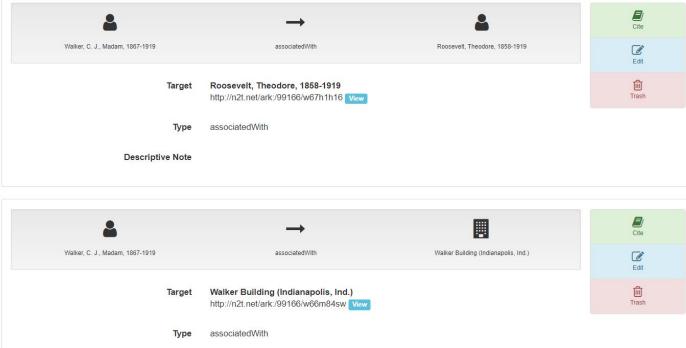

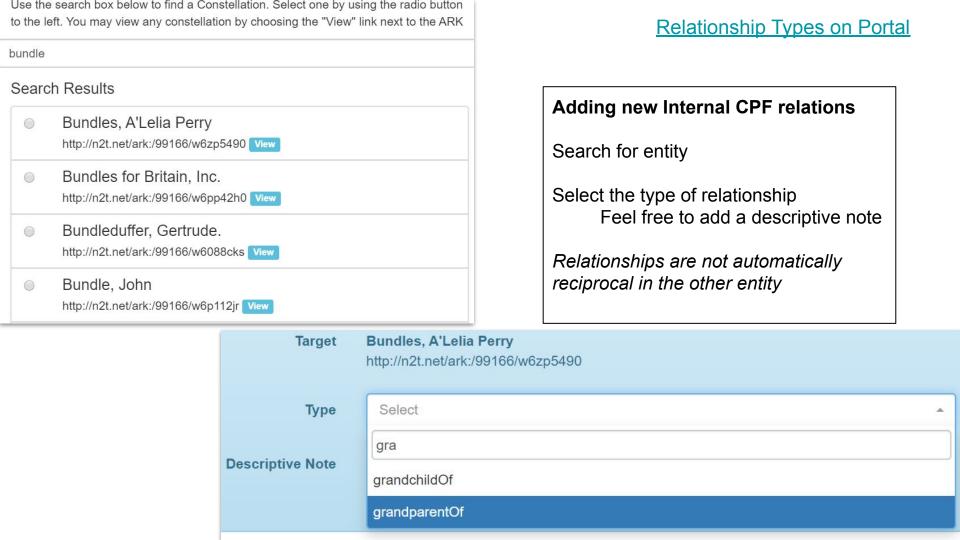

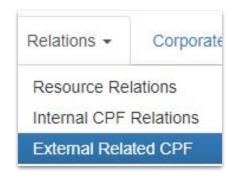

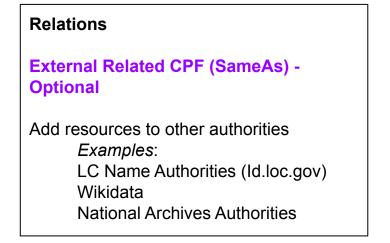

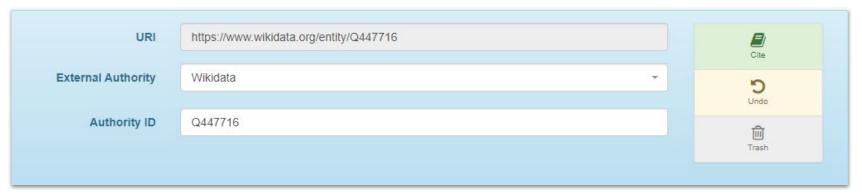

For more details and explanations see the Authority ID Cheat Sheet on the Portal Name Entries History ▼ Demographics ▼ Relations ▼ Corporate Description ▼ Sources

# Sources

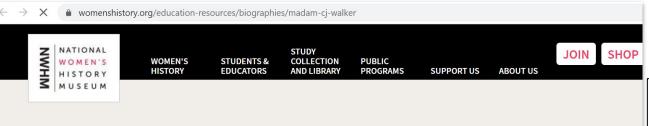

# Madam C.J. Walker

(1867 - 1919)

By Debra Michals, PhD | 2015

Entrepreneur, philanthropist, and activist, Madam C.J. Walker rose from poverty in the South to become one of the wealthiest African American women of her time. She used her position to advocate for the advancement of black Americans and for an end to lynching.

Born Sarah Breedlove on December 23, 1867, on a plantation in Delta, Louisiana, one of six children of Owen and Minerva Anderson Breedlove, former slaves-turned sharecroppers after the Civil War. Orphaned at age seven, Walker lived with her older sister Louvenia,

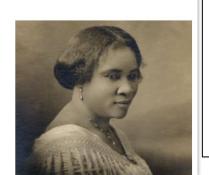

# Sources (Required)

At least one citation

Cite electronic or print sources

Control Data ▼

Strive to cite Wikipedia

For more information about Sources & Cite, see <u>Citations</u> in <u>SNAC</u> page on the portal

Vaiting for

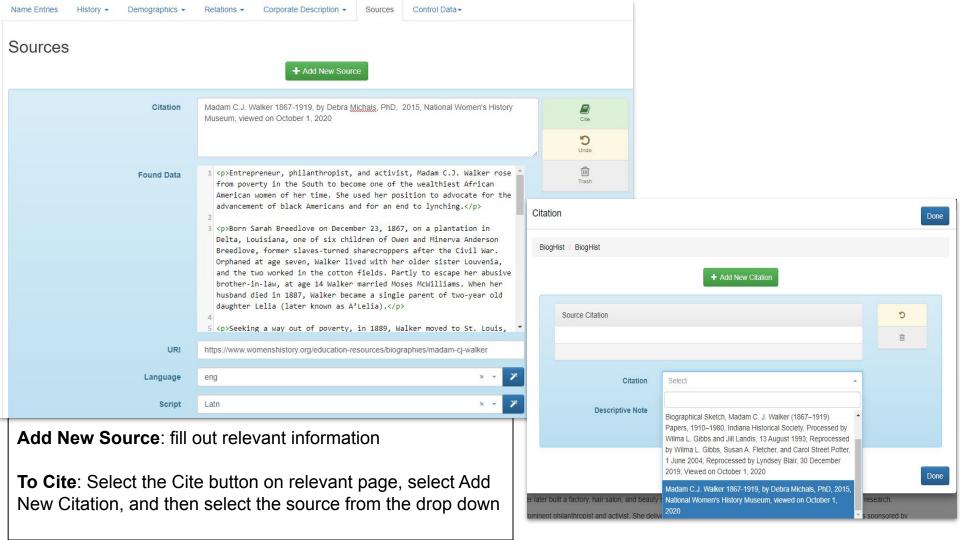